## HOW TO RUN CASE IT SOFTWARE ON A MAC (MOJAVE OR EARLIER ONLY)

Follow the steps below if you want to run Case It on **Mojave or earlier** Mac operating systems, and you are unable to acquire the Windows operating system<sup>\*</sup>. To run Case It on **Catalina** or later Mac operating systems, <u>follow these instructions</u> instead of the steps below. <u>Click here</u> to determine your operating system.

\*Case It is a native Windows application, so if you are eligible to download <u>Windows 10 Education</u> then you should acquire it and use <u>Boot Camp</u> to install Windows on your Mac. Case It will run faster, among other advantages. Windows 10 Education is free if your school has a Volume Licensing Program with Microsoft. <u>Click here</u> to determine if you are eligible to download it.

1. Download two files separately from the <u>Case It web site</u>: one file called "Wine Stable 203 and XQuartz 2711.zip", and a second file called "Case it v704 PC.zip" (same as Case It v7 PC.zip in the image below).

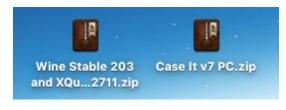

- 2. First, double-click on "Wine Stable 203 and XQuartz 2711.zip", and open the extracted folder.
- 3. Next, double-click on XQuartz-2.711.dmg as shown below:

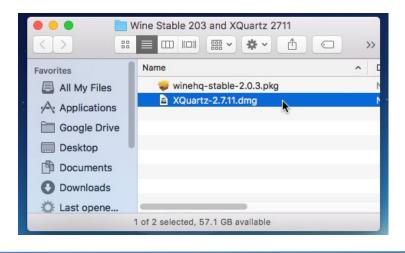

4. The XQuartz package will appear. Double click on the package:

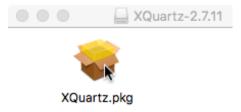

5. You may need to provide an administrative password to install XQuartz.

|              | Installer is tr | rying to install new software. |           |
|--------------|-----------------|--------------------------------|-----------|
|              | Enter your pass | sword to allow this.           |           |
| Introduc     | User Name:      | iMaci5                         |           |
| Read Me      | Password:       |                                | oftware   |
| License      |                 |                                | r will be |
| Destinat     |                 | Cancel Install Software        |           |
| Installat    |                 |                                |           |
| Installation |                 |                                |           |
| Summary      |                 |                                |           |

Be patient, as it may seem like the installer is hung up, but it will finish after several minutes.

|                                        | 🤿 Install XQuartz 2.7.11 🔒              |
|----------------------------------------|-----------------------------------------|
|                                        | Installing XQuartz 2.7.11               |
|                                        |                                         |
| Introduction                           |                                         |
| Read Me                                |                                         |
| License                                |                                         |
| <ul> <li>Destination Select</li> </ul> | Writing files                           |
| Installation Type                      |                                         |
| Installation                           |                                         |
| <ul> <li>Summary</li> </ul>            | · · · · · ·                             |
|                                        | Install time remaining: About 2 minutes |
|                                        | install time remaining. About 2 minutes |
|                                        |                                         |
|                                        |                                         |
|                                        |                                         |
|                                        |                                         |
|                                        | Go Back Continue                        |

6. After XQuartz is installed, double-click file 'winehq-stable-2.0.3.pkg'

| 🔍 🕘 🔍 📄 V    | Vine Stable 203 and XQuartz 2711  |     |
|--------------|-----------------------------------|-----|
|              |                                   | >>  |
| Favorites    | Name                              | ~ C |
| All My Files | 😴 winehq-stable-2.0.3.pkg         | ١.  |
| Applications | XQuartz-2.7.11.dmg                | 1   |
| Google Drive |                                   |     |
| Desktop      |                                   |     |
| Documents    |                                   |     |
| O Downloads  |                                   |     |
| 🔅 Last opene |                                   |     |
| 1            | of 2 selected, 57.04 GB available | -   |

7. IMPORTANT! During the installation process, <u>click the '64-bit support' check box</u>, otherwise Case It will not open properly.

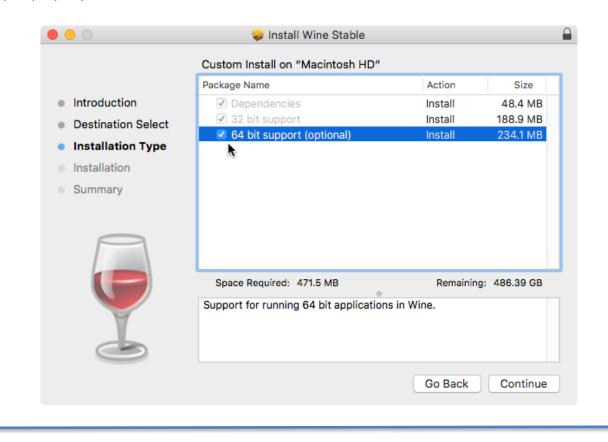

8. It may be necessary to type in the administrative password to install Wine Stable.

| 6      | Installer is tr | ying to install new software. |
|--------|-----------------|-------------------------------|
|        | Enter your pass | word to allow this.           |
| oduc   | User Name:      | iMaci5                        |
| tinat  | Password:       |                               |
| allati |                 |                               |
| allat  |                 | Cancel Install Software       |
| mar    | _               |                               |

9. Once Wine Stable is installed, double-click the "Case It v7 PC.zip" file to unzip it.

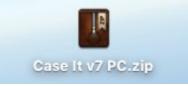

10. Right-click on the Case It v7.0.4.exe file, and select "Get Info" from the drop-down menu that appears (note that your file will be be named v7.0.4.exe rather than Case It v7.exe)

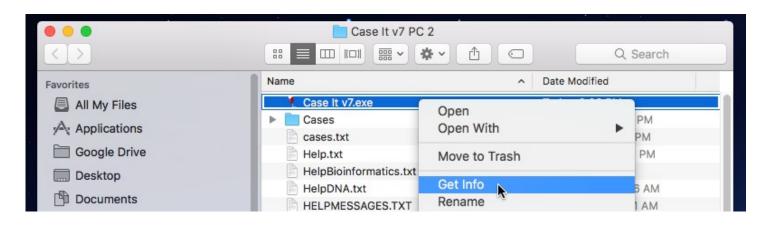

11. Select "Wine Stable.app" as the default to open Case It, and use the "Change All" button to open all similar documents with Wine Stable. This is because Case It works with the PC version of MEGA bioinformatics software. This is the only time you will have to do this.

|          |                                                                                                    | 🕘 🕘 🔮 🦉 Case It                                                                                                    | v7.exe Info                                                                                                    |
|----------|----------------------------------------------------------------------------------------------------|----------------------------------------------------------------------------------------------------|----------------------------------------------------------------------------------------------------|
|          |                                                                                                    | Case It v7.exe<br>Modified: Today, 2:06 PN                                                                                                    | 26.7 MB                                                                                                    |
|          |                                                                                                    | <ul> <li>♥ General:</li> <li>Kind: Windows executable</li> <li>Size: 26,705,680 bytes (26</li> <li>Where: Macintosh HD + Users</li> <li>v7 PC 2</li> <li>Created: Today, 2:06 PM</li> <li>Modified: Today, 2:06 PM</li> <li>Stationery pad</li> <li>Locked</li> <li>♥ More Info:</li> </ul> | .7 MB on disk)<br>s • w1082768 • Desktop • Case It                                                                       |
| <u> </u> | Are you sure you want to change all similar<br>documents to open with the application<br>"Wine Stable.app"?<br>This change will apply to all documents with extension | <ul> <li>Name &amp; Extension:</li> <li>Case It v7.exe</li> </ul>                                                                                                    |                                                                                                    |
|          | ".exe". Cancel Continue                                                                                                    | Case it vy.exe Hide extension Comments: Open with:                                                                                                    |                                                                                                    |
|          |                                                                                                    | Wine Stable.app (default)<br>Use this application to open all o<br>Change All                                                                                                    | tocuments like this one.                                                                                                 |
|          |                                                                                                    | <ul> <li>Sharing &amp; Permissions:</li> <li>You can read and write</li> <li>Name</li> </ul>                                                                                                    | Privilege                                                                                                    |
|          |                                                                                                    | wsadmin<br>w1082768 (Me)<br>Fetching<br>everyone                                                                                                    | <ul> <li>&gt; Read &amp; Write</li> <li>&gt; Read &amp; Write</li> <li>&gt; Read only</li> <li>&gt; Read only</li> </ul> |
|          |                                                                                                    | +- *-                                                                                                    | Ê                                                                                                    |

12. Double-click on the Case It v7.0.4.exe executable file, which is inside the extracted Case It folder (note that your file will be be named Case It v7.0.4.exe rather than Case It v7.exe).

|              | Q. Search              |                |  |
|--------------|------------------------|----------------|--|
| Favorites    | Name                   | Date Modified  |  |
| AirDrop      | Case It v7.exe         | Today at 9:19  |  |
|              | Cases                  | Today at 2:31  |  |
| Recents      | ases.txt               | Aug 3, 2017 at |  |
| iCloud Drive | Help.txt               | Oct 29, 2017 a |  |
| Applications | HelpBioinformatics.txt | Oct 29, 2017 a |  |
|              | HelpDNA.txt            | Oct 29, 2017 a |  |
| Desktop      | HELPMESSAGES.TXT       | Oct 29, 2017 a |  |
| Documents    | HelpMicroarray.txt     | Nov 5, 2017 at |  |

13. Before Case It opens, a dialog box will appear asking to install Mono. Click the **Cancel** button, as Mono is **not** necessary to run Case It.

| <>> =================================== |                     | i ~ 🔅 ~ 🗈                                       |                  | Q Sea          |              |
|-----------------------------------------|---------------------|-------------------------------------------------|------------------|----------------|--------------|
| Favorites                               | Name                |                                                 |                  | ~ D            | ate Modified |
| AirDrop                                 | Cas                 | e It v7.exe                                     |                  | То             | day at 9:19  |
| Recents                                 | 🕨 📄 Case            | es                                              |                  | То             | day at 2:31  |
|                                         | ase case            | es.txt                                          |                  | Au             | ug 3, 2017 a |
| C iCloud Driv                           | 000                 | Wine Mono In                                    | staller          |                | 2017         |
| Application                             |                     |                                                 |                  |                | 2017         |
|                                         |                     | a Mono package which<br>k correctly. Wine can a |                  |                | 2017         |
|                                         | install it for you. | Concery, Mille Call a                           | atomic toony do  |                | 2017         |
| -                                       | Note: it is recomme | ended to use your distr                         | ibution's packao | es instead. Se | 2017 a       |
|                                         |                     | org/Mono for details.                           |                  |                | 2017 a       |
| Devices                                 |                     |                                                 |                  |                | 2017 a       |
| Remote Dis                              |                     |                                                 | Cancel           | Install        | 2017 a       |
|                                         | Aud                 |                                                 |                  |                | JV 1, 2017 a |

14. Another screen will appear asking to install Gecko. Click the **Cancel** button, as Gecko is **not** necessary to run Case It.

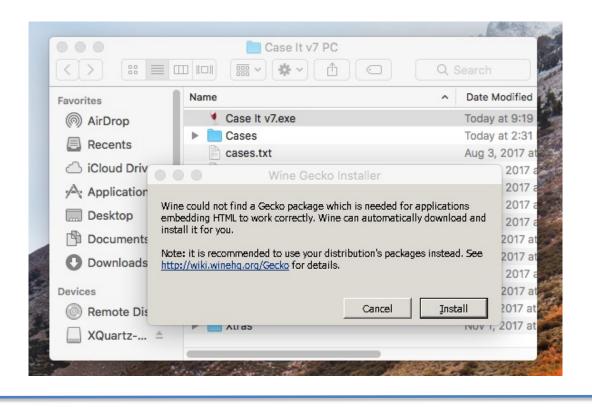

15. Case It will now open to the first splash screen (slightly different in appearance from the one below). <u>Immediately close Case It by clicking the red close button in the upper left-hand corner</u>, and then **restart** it by double clicking on the Case It v7.0.4.exe file. This is the only time you will have to do this.

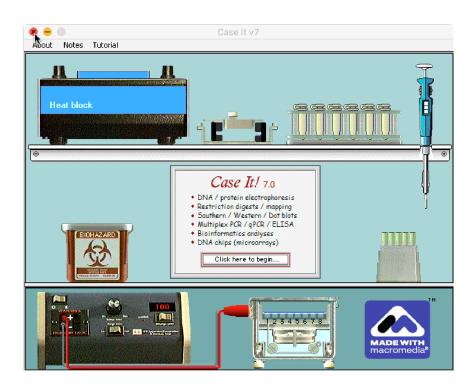

16. After Case It reopens, click on the 'Click here to begin' button and the second screen will appear: Click the 'Click to continue' button after reading the information on this screen.

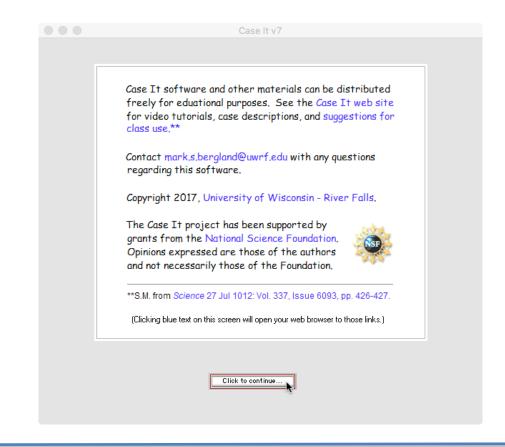

17. You will then see the Data Screen. Consult information in the Help Window (and online <u>tutorials</u> at for instructions on how to run the various analyses of Case It.

|                                                                                                    | Case It v7                                                                                                    |                               |                                                                                                    |
|----------------------------------------------------------------------------------------------------|----------------------------------------------------------------------------------------------------|-------------------------------|----------------------------------------------------------------------------------------------------|
| Opened & processed                                                                                                    | About Notes Clear Protein DNA Site Cut Run Gel Options Cases Tutorial                                                                                                    | Sequence analysis             | I I I I I I I I I I I I I I I I I I I                                                                      |
| -                                                                                                    | ▲ ■ 1 ■ 5 Load 1.0% 0% 0 siles                                                                                                    | Options                       | Quick help Video tutorials                                                                                 |
|                                                                                                    | 2 6 Clear [agarose] actual match located                                                                                                    | Search results field          |                                                                                                    |
|                                                                                                    | 3 7 Run 80 100 0 sites                                                                                                    | Export field                  | This is the Data Screen.                                                                                   |
|                                                                                                    | 🔽 🗌 4 🗌 8 💶 🛛 minutes set 🛛 match % set 🖉 cummulative                                                                                                    | _                             | Use the Quick Help menu above (or the buttons at                                                           |
|                                                                                                    | top middle bottom                                                                                                    |                               | the bottom of this window) for abridged text-based instructions that will appear in this window, by topic. |
|                                                                                                    | Protein Antibody DNA Primer Chip gPCR Probe Enzyme Cut DNA                                                                                                    |                               | Topic screens can be saved as separate text files.                                                         |
|                                                                                                    |                                                                                                    |                               | Use the Video Tutorials menu above for screencast                                                          |
|                                                                                                    |                                                                                                    | 1                             | voice-over videos that explain features of this                                                            |
|                                                                                                    |                                                                                                    |                               | program in detail (internet connection required).                                                          |
|                                                                                                    |                                                                                                    |                               |                                                                                                    |
|                                                                                                    |                                                                                                    | 38                            | a 1                                                                                                    |
| Quick Load / Run Analyze ? 0 files opened                                                                                                    |                                                                                                    |                               |                                                                                                    |
| (work coad / Kur   Milayze   : 0 mes opened                                                                                                    |                                                                                                    |                               |                                                                                                    |
| CORRECT AREA                                                                                                    |                                                                                                    |                               |                                                                                                    |
|                                                                                                    |                                                                                                    |                               | 7                                                                                                    |
|                                                                                                    |                                                                                                    |                               |                                                                                                    |
| A CARLEN AND AND AND AND AND AND AND AND AND AN                                                                                                    | Original order     Xize Sequence      Analyze      Analyze      N      N |                               |                                                                                                    |
|                                                                                                    | ×                                                                                                    |                               |                                                                                                    |
|                                                                                                    |                                                                                                    |                               |                                                                                                    |
| State & State Pile                                                                                                    | -                                                                                                    |                               |                                                                                                    |
|                                                                                                    |                                                                                                    |                               |                                                                                                    |
|                                                                                                    |                                                                                                    |                               |                                                                                                    |
| The second second                                                                                                    |                                                                                                    |                               |                                                                                                    |
| Same Constant States                                                                                                    |                                                                                                    | Range and length of selection |                                                                                                    |
|                                                                                                    | ▼.                                                                                                    |                               | -                                                                                                    |
| A CONTRACTOR OF THE OWNER OF THE OWNER OWNER OF THE OWNER OWNER OWNER OWNER OWNER OWNER OWNER OWNER OWNER OWNER OWNER OWNER OWNER OWNER OWNER OWNER OWNER OWNER OWNER OWNER OWNER OWNER OWNER OWNER OWNER OWNER OWNER OWNER OWNER OWNER OWNER OWNER OWNER OWNER OWNER OWNER OWNER OWNER OWNER OWNER OWNER OWNER OWNER OWNER OWNER OWNER OWNER OWNER OWNE | Genbank Lab Bench Data Screen ELISA Dot Blot 96-well PCR Chip gPCR Sequence analysis Opened Loaded Gel / blot Help                                                                                                    | Enter replacement sequence    | Home DNA PCR Protein Microarray Bioinformatics                                                             |

18. As an example, the screen below shows the appearance of the Data Screen after running a SNP Microarray analysis. Note: The best way to manage the various windows is to use the Navigation Bar at the bottom of the Data Screen. You can make windows appear and disappear by clicking buttons on this bar.

| CHIP+: SNP cardiac disease.csv<br>_1: Jonathan<br>_2: SCD<br>_3: Low, risk |                                                                                                 | 1 5 6 6 1 6 1 6 1 6 1 6 1 6 1 6 1 6                                                                                                    | ear [agarose] actual m<br>un 60 100<br>minutes set match %                                                                                                    | atch located<br>O sites<br>set cummulative                                                                                                    | e Opt<br>Sea<br>Exp                                                                                                    |                                                                | ence analysis                                                                                                    | This is<br>Use th                                                                                                    | k help Video to<br>the Data Screen.<br>he Quick Help mer                                                                                                    | Help<br>utorials<br>u above (or the buttons at<br>1) for abridged text-based                                                               |
|----------------------------------------------------------------------------|-------------------------------------------------------------------------------------------------|----------------------------------------------------------------------------------------------------|----------------------------------------------------------------------------------------------------|----------------------------------------------------------------------------------------------------|----------------------------------------------------------------------------------------------------|----------------------------------------------------------------|----------------------------------------------------------------------------------------------------|----------------------------------------------------------------------------------------------------|----------------------------------------------------------------------------------------------------|----------------------------------------------------------------------------------------------------|
| Quick Load / Run   Analyze   ? 3                                           |                                                                                                 | A 21577<br>A 978<br>B 2223<br>C 1676<br>D 1021<br>E 4553<br>F 2157<br>F 2157<br>F | 999<br>51650B ×17028319B<br>3 TT 9956 GG<br>6932045 ×1x3918242A<br>7 10231 CC<br>693204B ×1x3918242B<br>36 TT 1011<br>564374A ×1x2286690A<br>3 C 1121<br>564374B ×1x2286690B<br>0 T 9025 GG<br>19509A ×1x9990013A<br>2 C 1827<br>19509B ×1x9990013A | 3         >           >rs9594082A         >           >9794         CC         96           >rs9694082B         >         >           >rs95         >         97           >s106728B         >         >           >s11067228A         >         >           >s1202728B         >         >           >s592         A         10           >rc2928432B         >         10           >rc2928432B         >         10           >rc4903         6         10           >rc4903         6         10           >rc49735A         >         1530 | 4<br>rs11970286A<br>83<br>rs11970286B<br>752 CC<br>rs10948693A<br>902 GG<br>rs10948693B<br>902 GG<br>rs10948693B<br>902 GG<br>rs10757274A<br>0122 AA<br>rs10757274B<br>034<br>rs1043803A<br>744 A<br>rs1043803B | 7944 <b>AA</b>                                                 | 6<br>>156765509A<br>5344 A<br>>156765509B<br>5344 A<br>>156682594A<br>1266<br>>156682594B<br>8795 GG<br>>157721936B<br>1002<br>>1517721936B<br>1002<br>>15177278A<br>9099 AA<br>>1510757278B<br>998 | 7<br>>rs4665058A<br>1043<br>>rs4665058B<br>9948 CC<br>>rs2665414A<br>9783 GG<br>>rs2665414B<br>922<br>>rs291394A<br>>rs291394B<br>1325<br>>rs1939487A<br>2149<br>>rs19393687B<br>10835 TT | 8<br>>rs4687718A<br>8795 AA<br>>rs4687718B<br>968<br>>rs10866234A<br>4328 A<br>>rs10866234B<br>4875 G<br>>rs564991B<br>5349 C<br>>rs54345034A<br>4998 C<br>>rs4345034A<br>4578 G | ar in this window, by topic,<br>red as separate text files,<br>env above for screencast<br>plain features of this<br>connection required). |
| Carlos and the                                                             | Stechnethod Load Ron Optional Light Lat<br>Protein (Antibody   DNA) (Primer) Chip ( pPCR   Prob | e Enzyme Cut DNA                                                                                                    | This chip: Jonathan                                                                                                    | ded] Ge1 / blot F                                                                                                    | - Ente                                                                                                    | P<br>Ige and length of<br>er search sequer<br>er replacement s | ice                                                                                                    | Home                                                                                                    | DNA PCR Prote                                                                                                    | in Microarray Bioinformatic                                                                                                    |

19. See the online <u>tutorials</u>, and also the steps of the <u>CRISPR</u> exercise, for detailed instructions on the use of Case It v7.0.4.exe.

## Acknowledgements for Wine (www.winehq.org) and XQuartz (www.xquartz.org)

Copyright (c) 1993-2017 the Wine project authors (see the file AUTHORS for a complete list). Wine is free software; you can redistribute it and/or modify it under the terms of the GNU Lesser General Public License as published by the Free Software Foundation. The XQuartz project is an open-source effort to develop a version of the X.Org X Window System that runs on OS X. Together with supporting libraries and applications, it forms the X11.app that Apple shipped with OS X versions 10.5 through 10.7.